# Terraform

# Oracle Cloud

**Magyar Zsanett, Kiss Olivér**

**Magyar Telekom Nyrt**

#### Abstract

- •Introduction to Terraform
- •Demo
	- Create instance in Oracle Public Cloud
	- Import instance from Oracle Public Cloud
- Comparison of popular infrastructure-as-code tools

### What is Terraform?

Building Updating Versioning

Safely Infrastructure **Efficiently** 

#### Terraform Providers

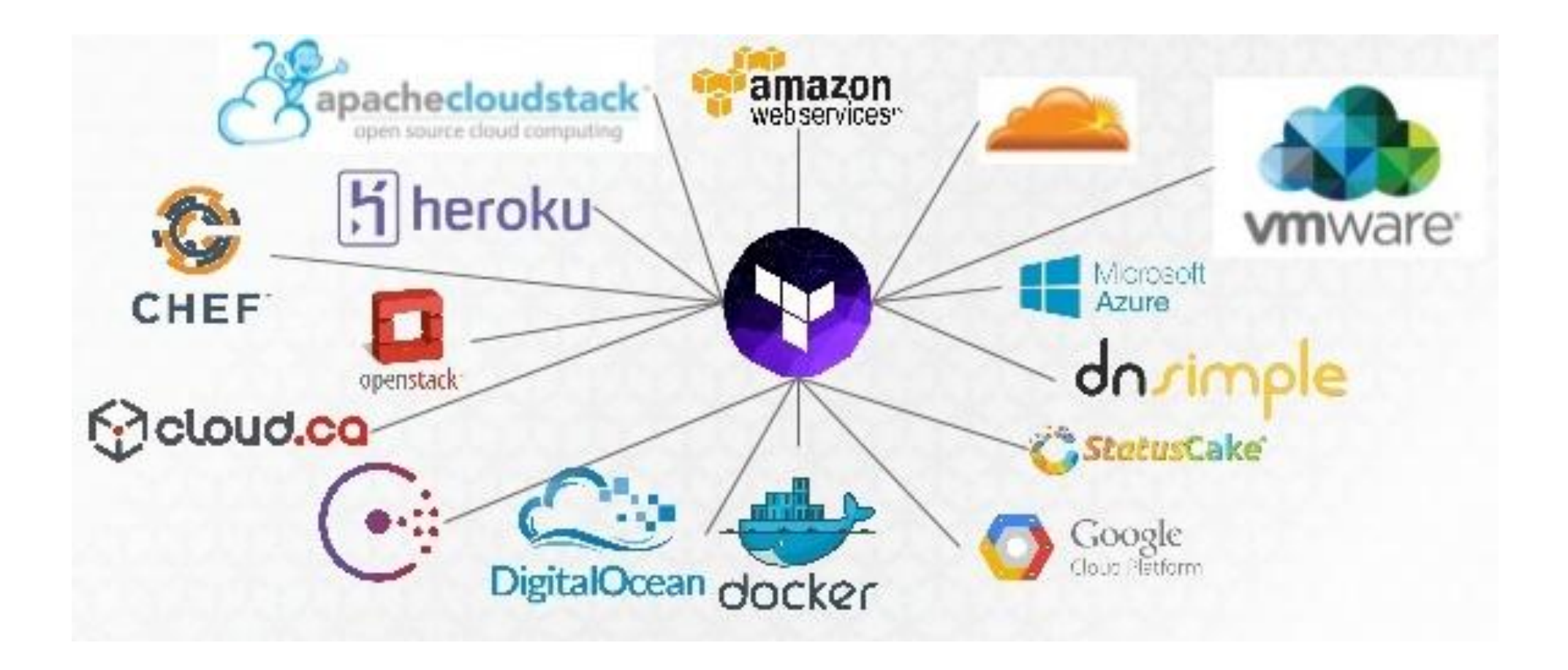

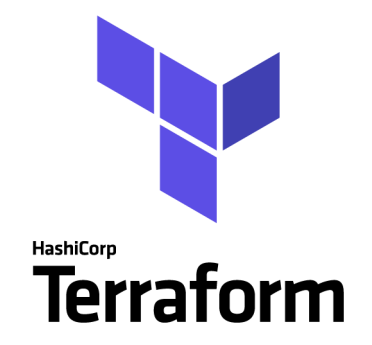

## Create instance in Oracle Public Cloud

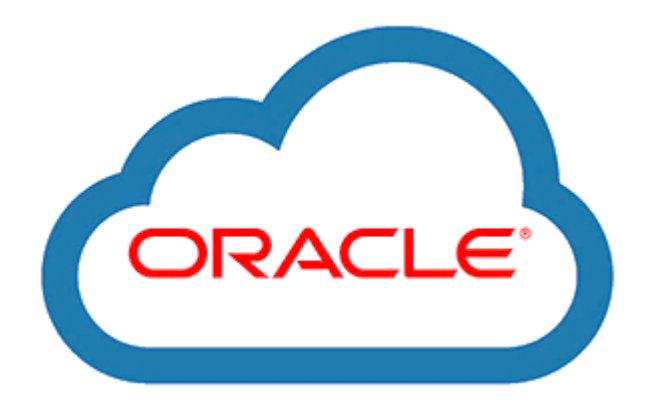

#### Terraform scripts

- terraform.tfvars
- variables.tf
- main.tf
- remote-exec.sh
- Files to upload:
	- SSH key
	- Docker image
	- dc.yml

#### terraform.tfvars

user = "username" password = "P4\$\$w0rd" identity\_domain = "domain" endpoint = "https://myendpoint.oraclecloud.com/"

<https://www.terraform.io/docs/providers/opc/>

#### variables.tf

```
variable "image" {
  default = "bitnami-lampstack-7.1.16-0-linux-ubuntu-16.04-x86 64"}
variable "shape" {
  default = "oc3"}
variable "ssh_key_file" {
   default = "c:\\Terraform\\demo\\ssh-keys\\terraform-key.pem"
}
variable "ssh user name" {
  default = "bitnami"}
```
#### main.tf

- Provider opc
- Resources
	- opc\_compute\_ssh\_key
	- opc\_compute\_ip\_reservation
	- opc\_compute\_security\_list
	- opc\_compute\_sec\_rule
	- opc\_compute\_instance
- Provisioner
	- file
	- remote exec

#### main.tf (opc provider)

```
variable user {}
variable password {}
variable identity_domain {}
variable endpoint {}
```
#### provider "opc" {

```
user = "\(var.user)"
  password = "${var.password}"
 identity domain = "${var.identity domain}"
 endpoint = "\ {var.endpoint}"
}
```
<https://www.terraform.io/docs/providers/opc/>

## main.tf (sec\_rule)

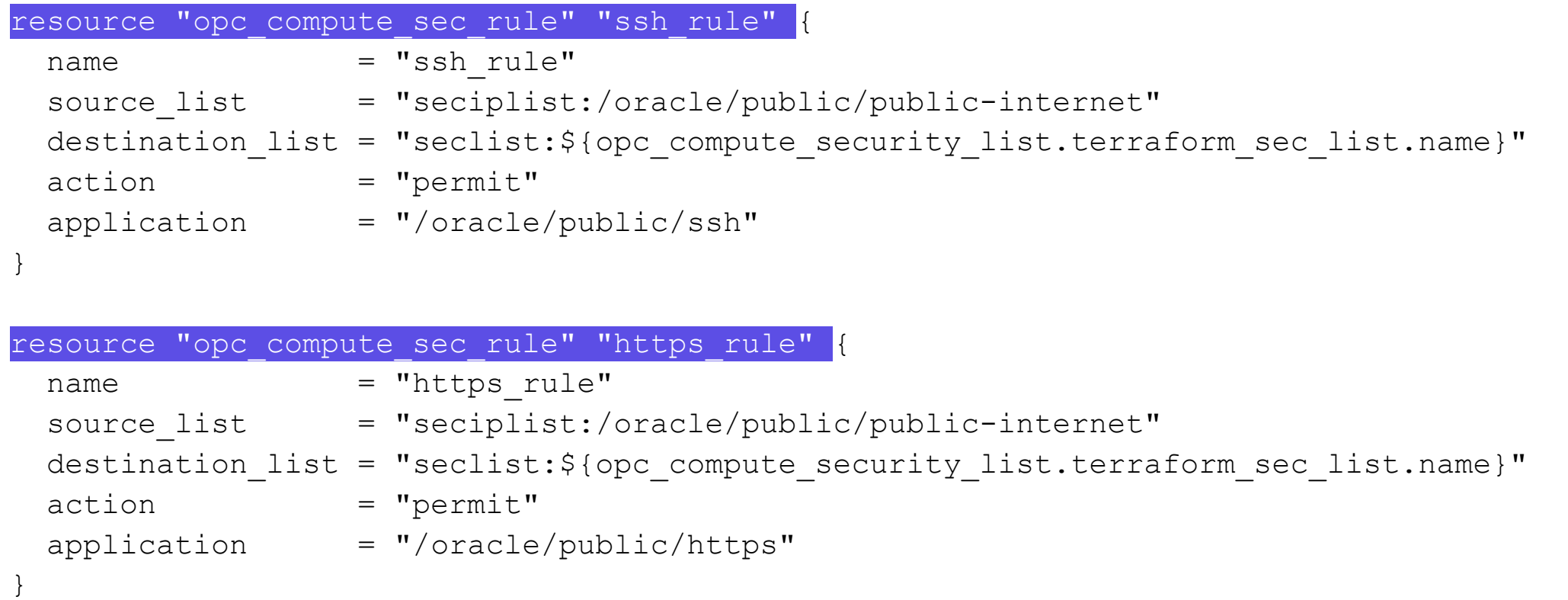

[https://www.terraform.io/docs/providers/opc/r/opc\\_compute\\_sec\\_rule.html](https://www.terraform.io/docs/providers/opc/r/opc_compute_sec_rule.html)

### main.tf (opc\_compute\_instance)

```
resource "opc_compute_instance" "terraform-instance1" {
  name = "terraform-instance1"
 label = "$\s{var.inage}'' image_list = "/Compute-${var.domain}/${var.user}/${var.image}"
  shape = "\ {var.shape}"
  ssh keys = [ "${opc compute ssh key.sshkey.name}" ]
 networking info {
    index = 0shared network = truenat = [ "${opc compute ip reservation.ipreservation1.name}" ]
    sec lists = [ "${opc compute security list.terraform sec list.name}"]
 }
https://www.terraform.io/docs/providers/opc/r/opc_compute_instance.html
```
### main.tf (opc\_compute\_instance & provisioner)

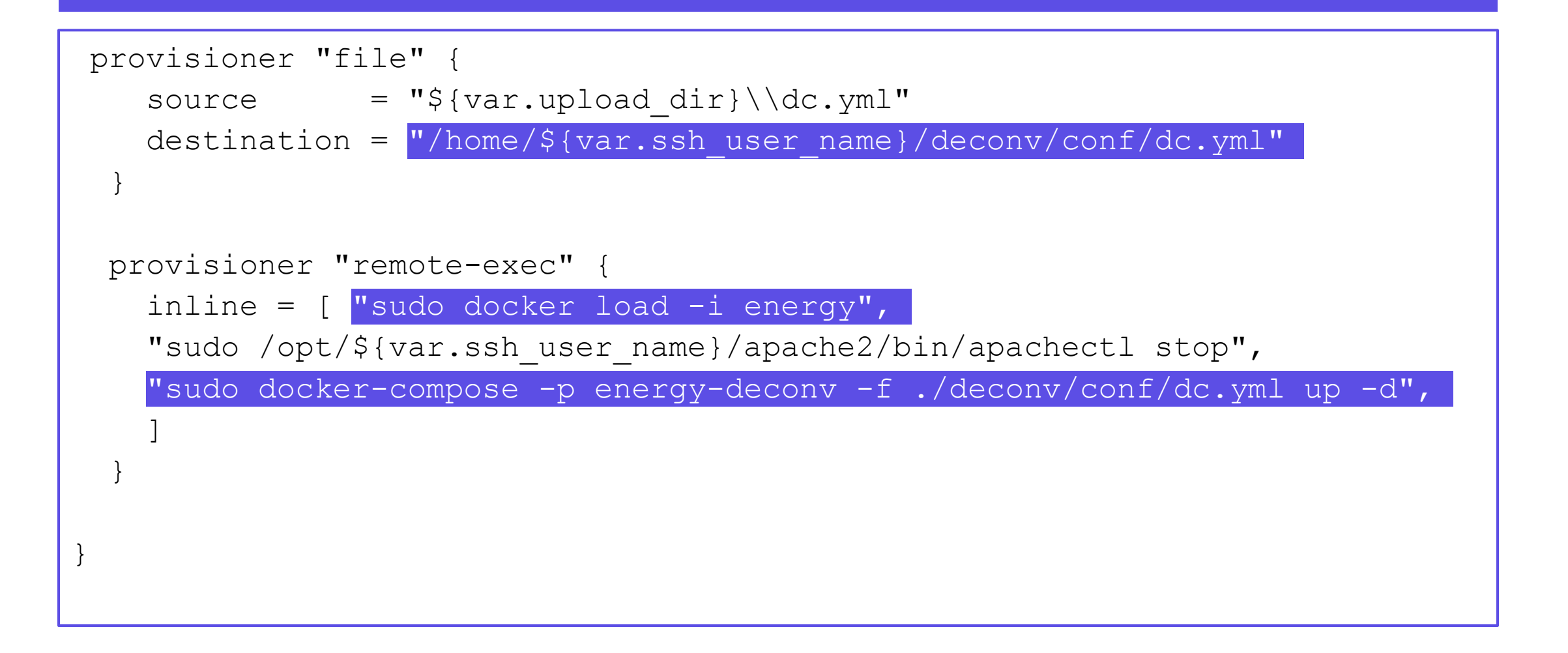

#### Oracle cloud console

#### Instances > terraform-instance

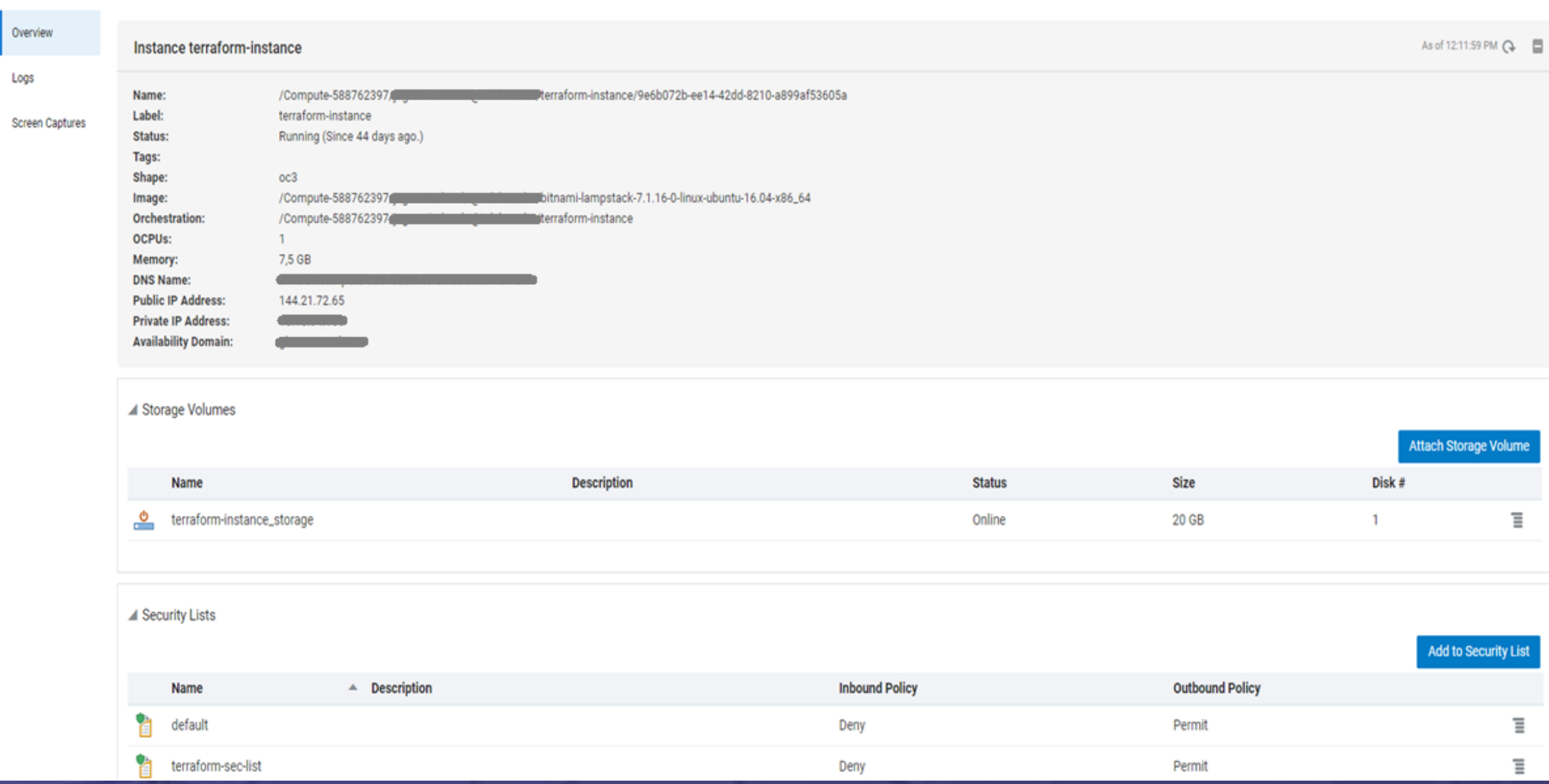

 $\triangleright$   $\blacksquare$   $\heartsuit$ 

#### https://144.21.72.65/DataExchangeConverter/

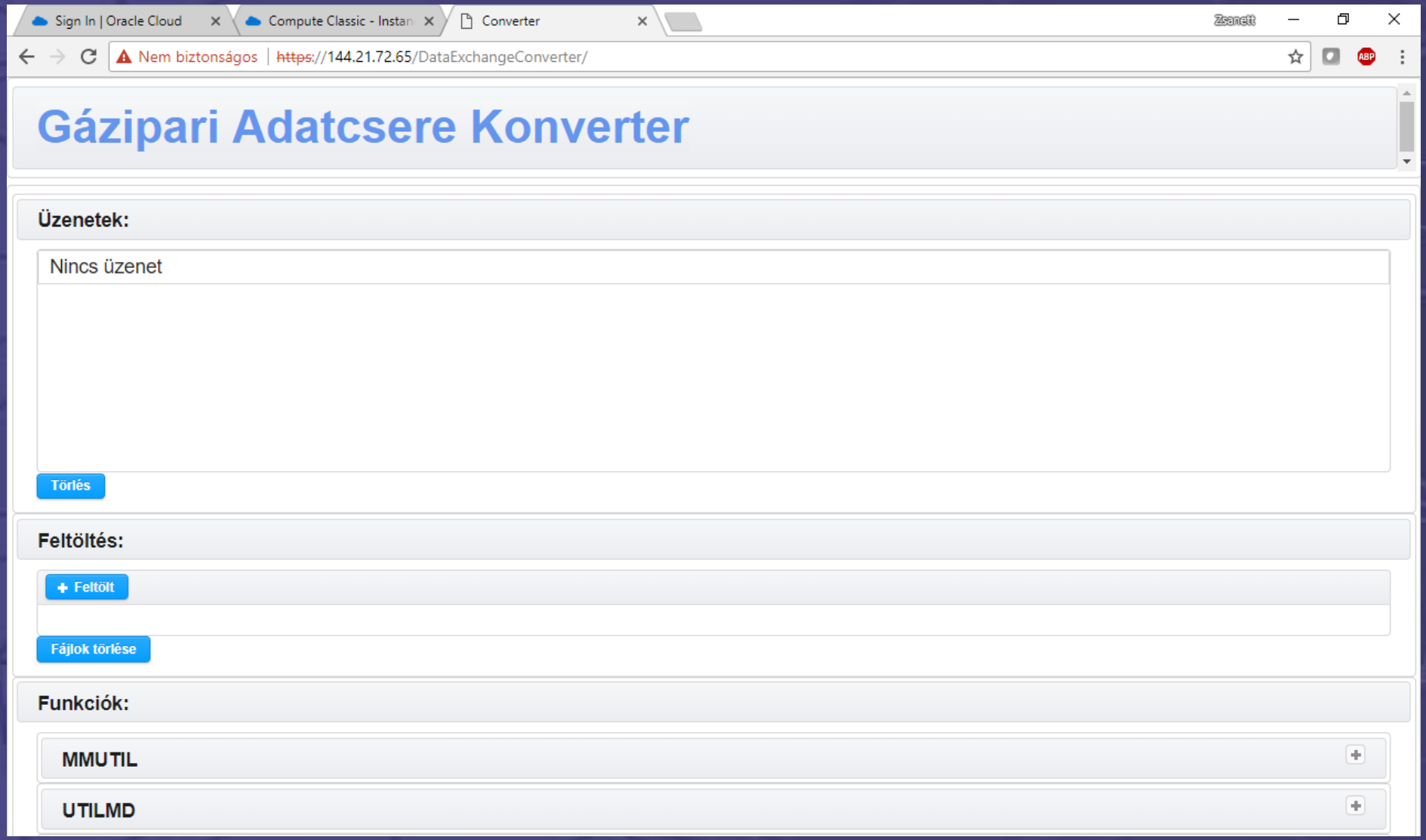

#### .tfstate files

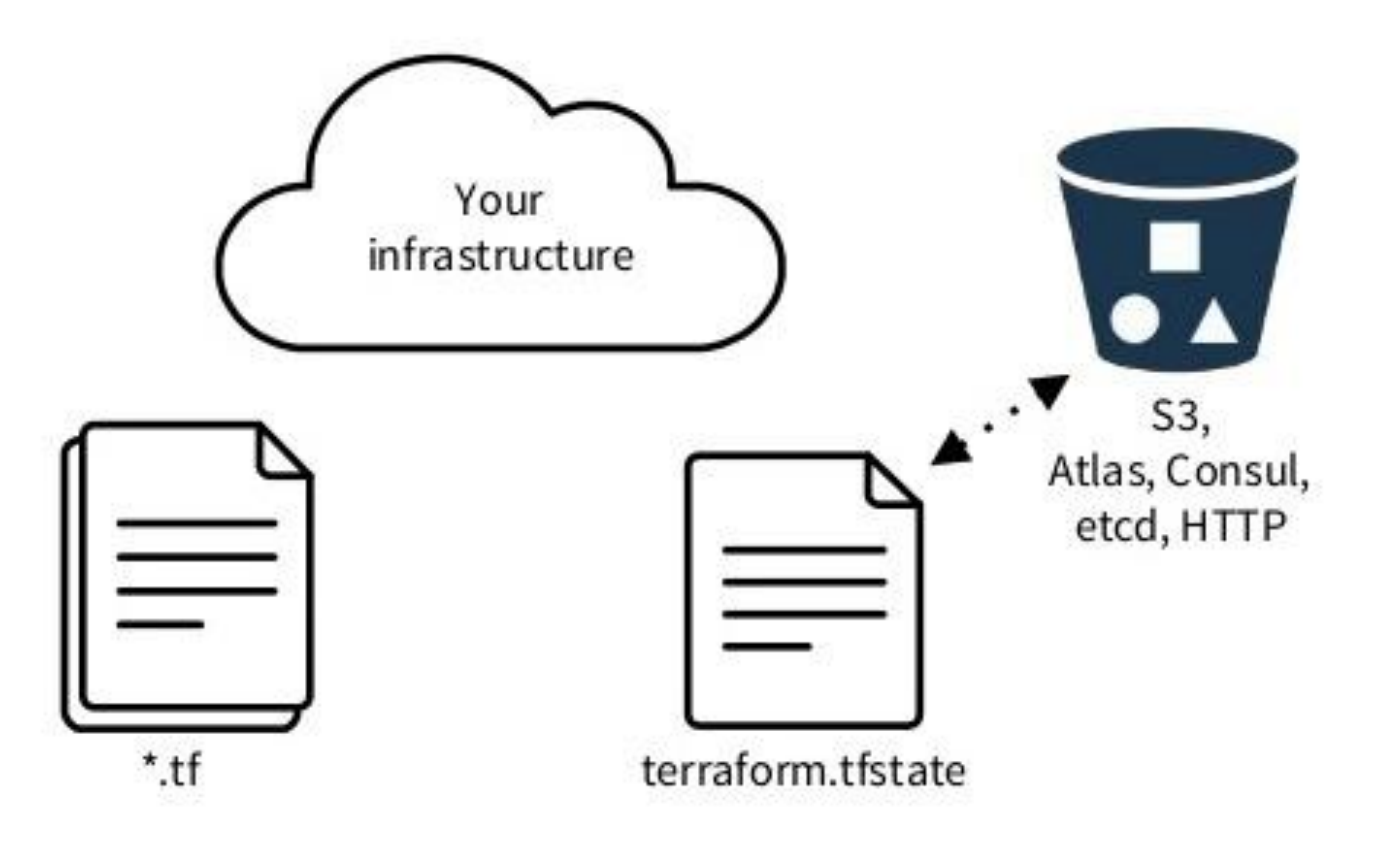

#### Terraform – Resource Graph - Visualization • Terraform builds dependency graphs for planning state management and more.

 $\left| \text{S} \right|$  terraform graph  $\left| \right|$  dot -Tpng > tgraph1.png

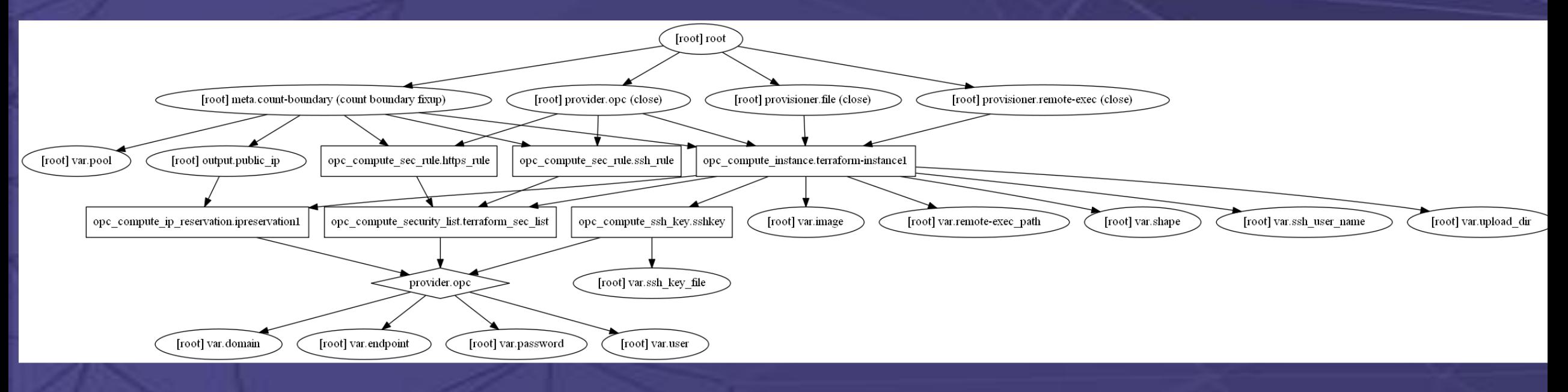

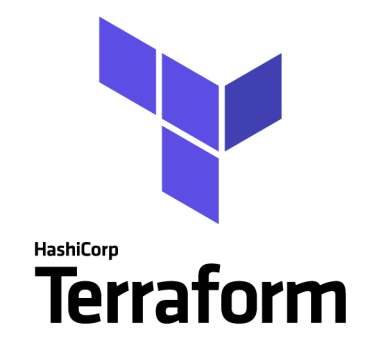

# Import from Oracle Public Cloud

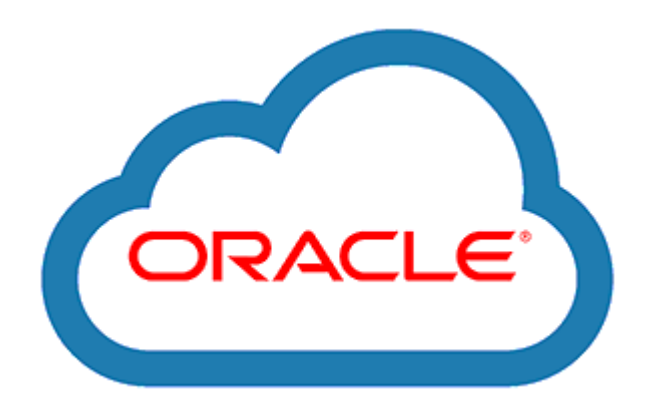

#### Terraform import scripts

- terraform.tfvars
- import.tf
- import\_opc.bat

#### import.tf

```
resource "opc compute ssh key" "sshkey" {
}
resource "opc compute ip reservation" "ipreservation1" {
}
resource "opc_compute_image_list" "bitnami-lampstack" {
}
resource "opc compute security list" "terraform-sec-list" {
}
resource "opc compute sec rule" "ssh_rule" {
}
resource "opc compute sec rule" "https rule" {
}
resource "opc_compute_instance" "terraform-instance1" {
}
```
#### import\_opc.bat

…

terraform import **opc\_compute\_security\_list**.terraform-sec-list terraformsec-list

terraform import opc compute sec rule.ssh rule ssh rule terraform import opc compute sec rule.https rule https rule

terraform import **opc\_compute\_instance**.terraform-instance1 terraforminstance1/9496061d-7279-47b4-b334-4c4f0ef0b2c3

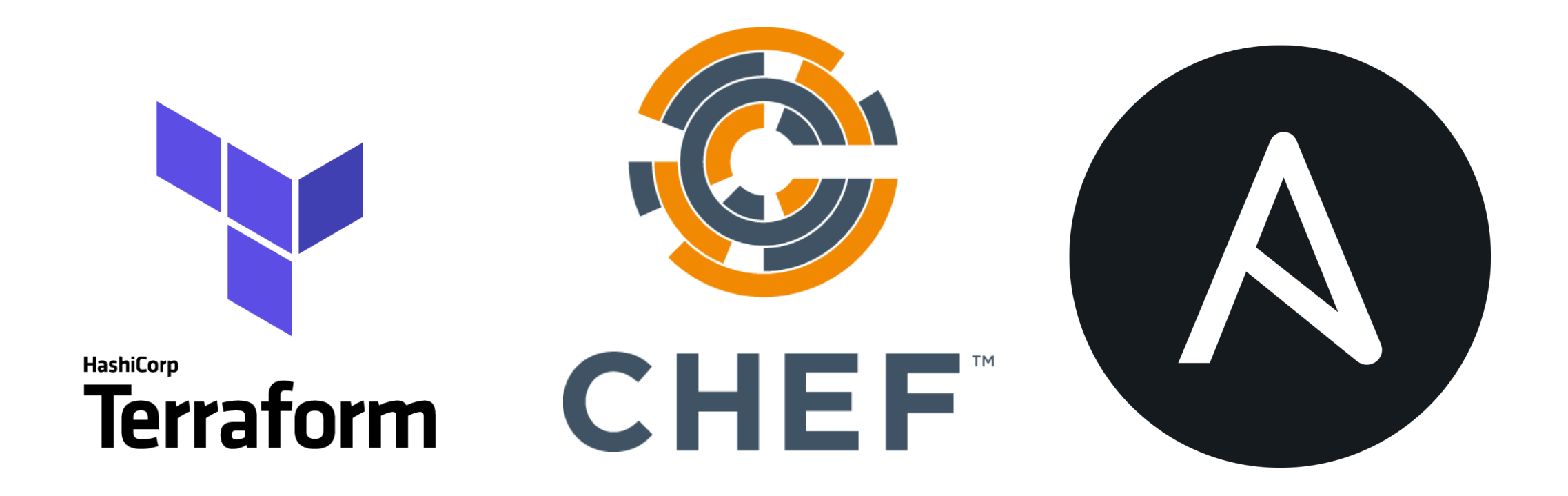

# Terraform comparison of popular infrastructure-as-code tools

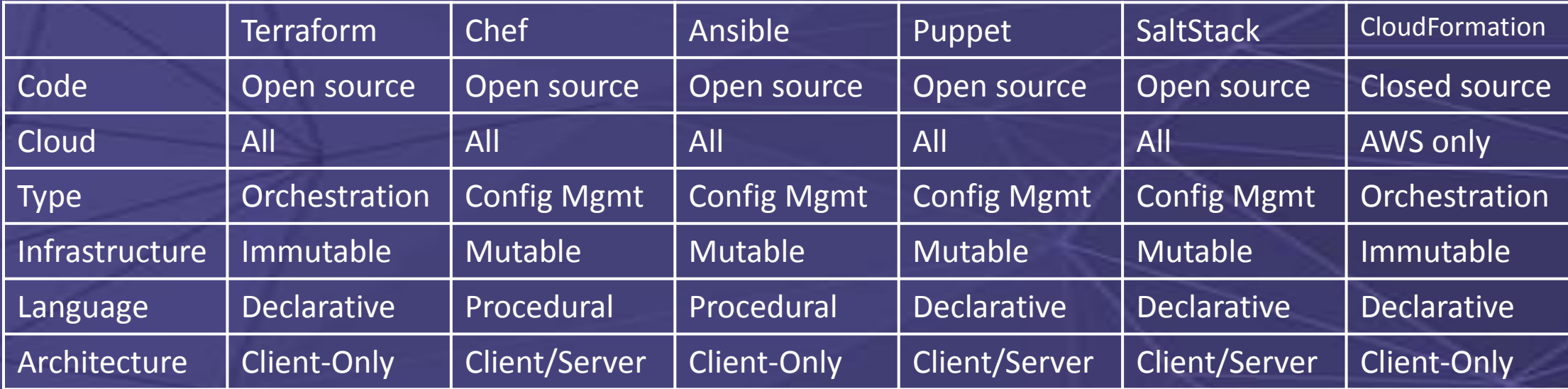

https://blog.gruntwork.io/why-we-use-terraform-and-not-chef-puppet-ansible-saltstack-or-cloudformation-7989dad2865c

### Questions

https://144.21.72.65/DataExchangeConverter/

?

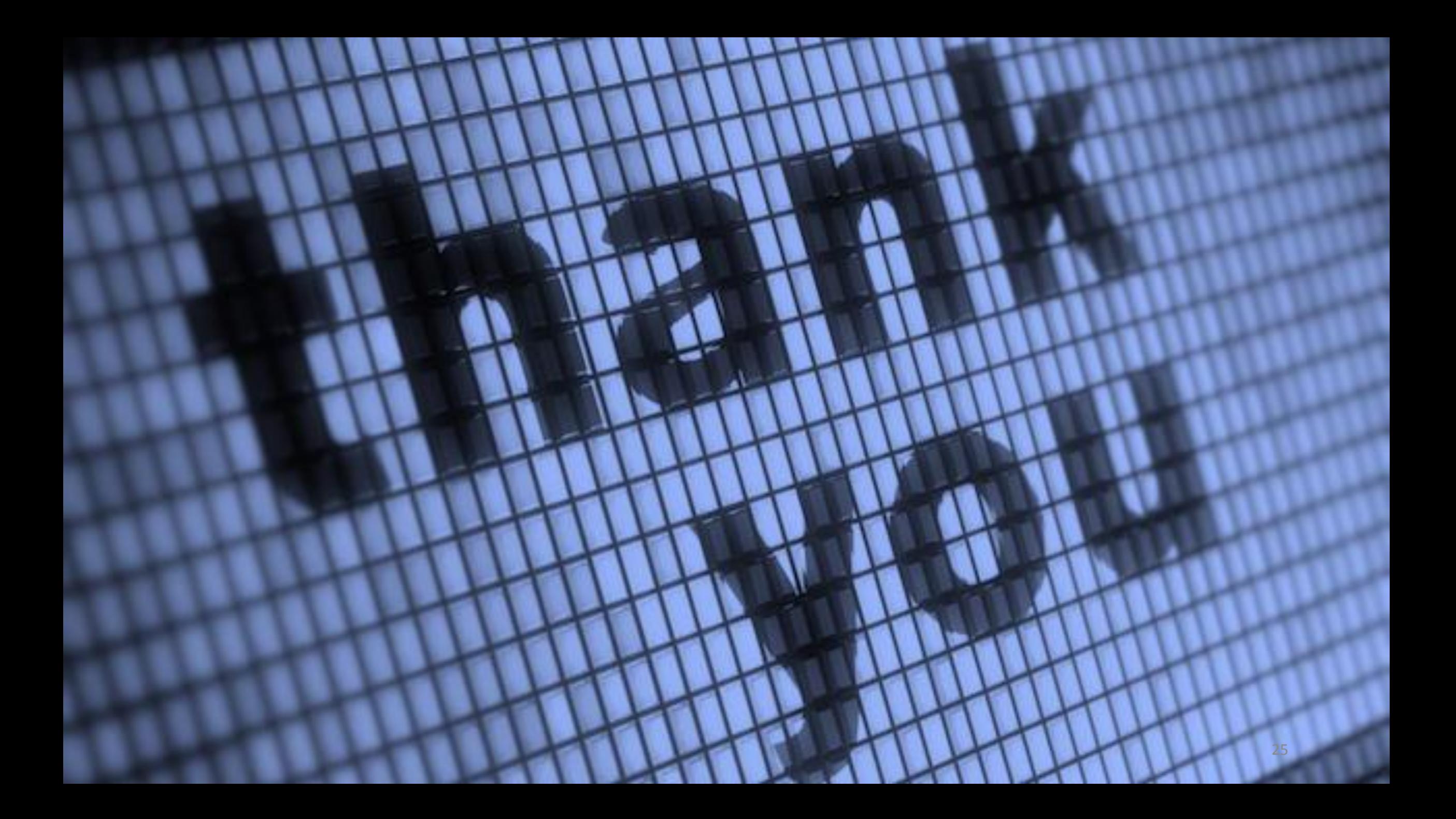